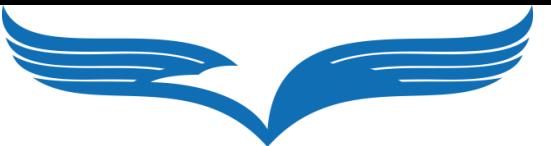

### Bestellschein Pflegezusatz - Vergleichsrechner

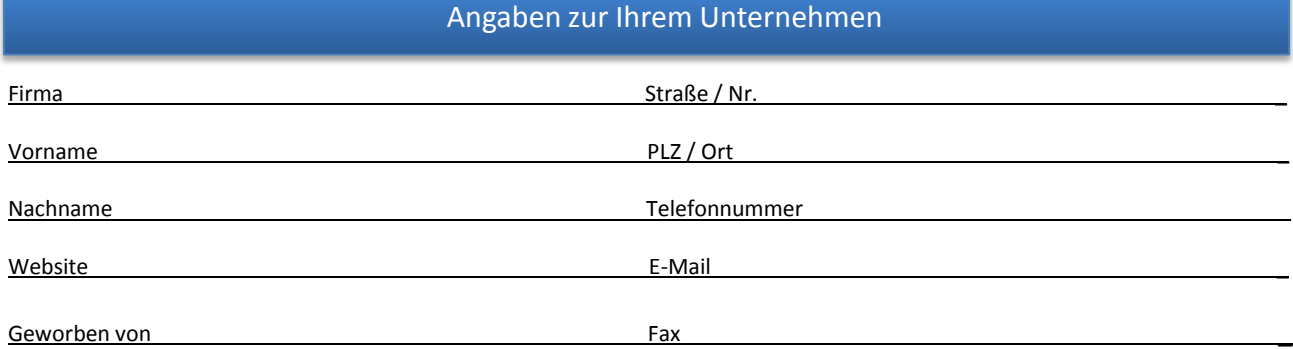

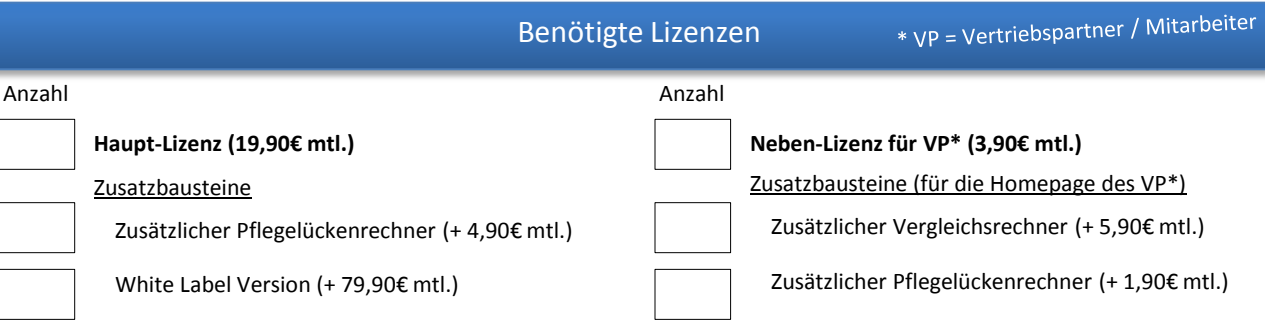

Hinweis: Weitere Informationen zu den Lizenzen und deren Zusatzbausteine finden Sie auf den folgenden Seiten.

Alle Preise verstehen sich zzgl. MwSt. Eine Kündigung ist zum Ende eines jeden Monats möglich.

#### SEPA-Lastschriftmandat Valke UG (haftungsbeschränkt) Flinsberger Str. 1 37308 Heilbad Heiligenstadt Deutschland DE08ZZZ00001507302 Gläubiger-Identifikationsnummer Creditor-identifier Zahlungsart: Wiederkehrende Zahlung Type of payment: recurrent payment Die eindeutige Mandatsreferenz entspricht Ihrer Kundennummer der Valke UG (haftungsbeschränkt) Firma IBAN \_ Vorname / Name BIC Str. / Nr. Kreditinstitut \_ PLZ / Ort **Land Contract Contract Contract Contract Contract Contract Contract Contract Contract Contract Contract Contract Contract Contract Contract Contract Contract Contract Contract Contract Contract Contract Contract** Ich ermächtige (Wir ermächtigen) den Zahlungsempfänger Valke UG (haftungsbeschränkt), Zahlungen von meinem (unserem) Konto mittels

Lastschrift einzuziehen. Zugleich weise ich mein (weisen wir unser) Kreditinstitut an, die von Valke UG (haftungsbeschränkt) auf mein (unser) Konto gezogenen Lastschriften einzulösen.

Hinweis: Ich kann (Wir können) innerhalb von acht Wochen, beginnend mit dem Belastungsdatum, die Erstattung des belasteten Betrages verlangen. Es gelten dabei die mit meinem (unserem) Kreditinstitut vereinbarten Bedingungen.

**Ort, Datum Unterschrift \_** 

## AGB & Datenschutz

Bestandteil dieses Vertrages sind unsere Allgemeinen Geschäftsbedingungen erreichbar unter <https://www.valke.de/agb> sowie die Datenschutzerklärung (erreichbar unter<https://www.valke.de/datenschutz>) in der jeweils aktuellen Fassung. Alternativ senden wir Ihnen diese gerne per Email oder auf dem Postweg zu.

Hinweis Auftragsverarbeitungsvertrag: Der Abschluss kann im Makler-Bereich (erreichbar unter [https://www.valke.de/service/authentication/login\)](https://www.valke.de/service/authentication/login) getätigt werden.

Valke UG (haftungsbeschränkt) Flinsberger Str. 1 37308 Heilbad Heiligenstadt

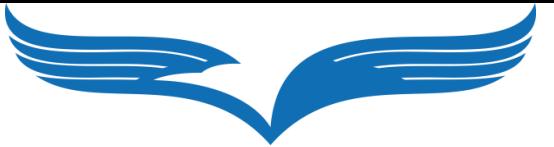

Lizenz - Übersicht

# Haupt-Lizenz (19,90€ netto mtl.)

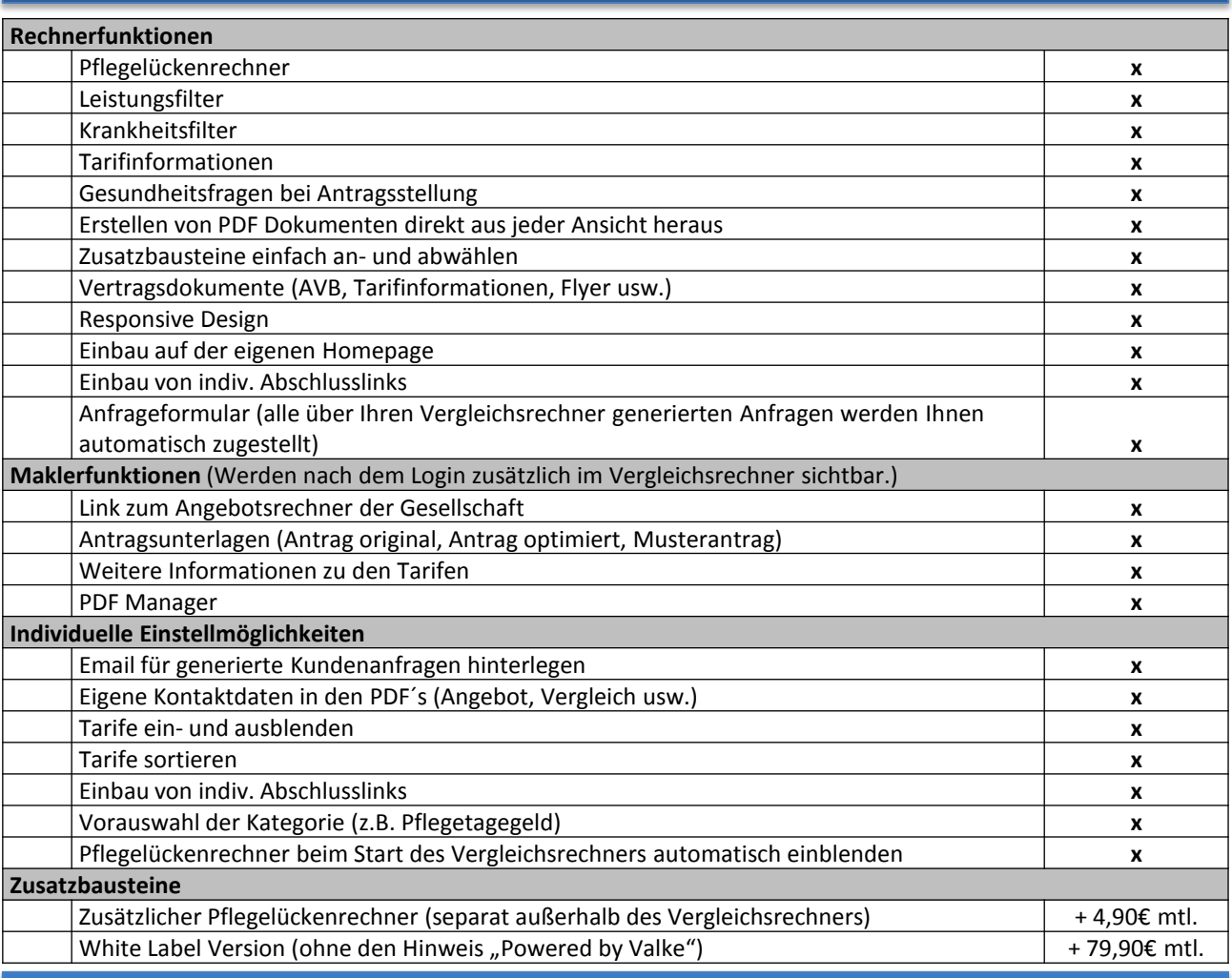

# Neben-Lizenz (3,90€ netto mtl.)

Eine Neben-Lizenz ist gerade für Maklerpools, Vertriebe oder Versicherungsgesellschaften interessant, welche Ihren Mitarbeitern oder angebundenen Partnern einen vorkonfektionierten Vergleichsrechner zu Verfügung stellen möchten.

Individuelle Einstellungen wie z.B. Tarife ein- und ausblenden oder der Einbau von indiv. Abschlusslinks werden automatisch aus der Haupt-Lizenz übernommen.

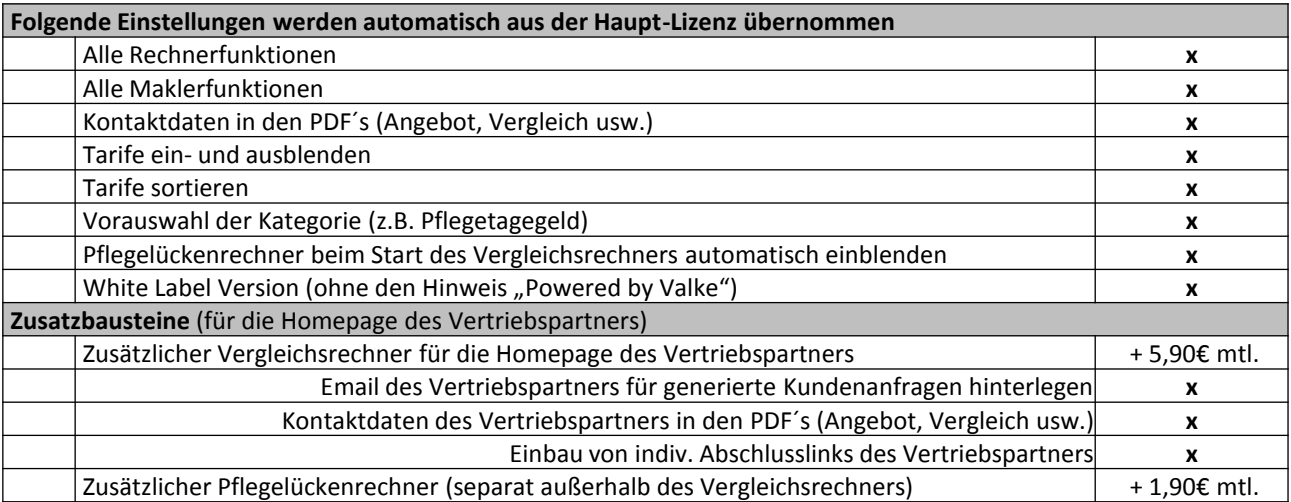